## Attachment A - Filling out the ANL 126C Shipping@anl.gov

 The following instruction is intended to guide the preparer step by step through the process of completing the ANL 126C Shipping Order form. There are slight changes in the XINK version of this form from the previously used PARIS version. If you are accustomed to using the PARIS version, there is now more detailed information required. If at any time you are unclear on the requirements, the ANL Shipping group's contact information is on the last page. Please do not hesitate to contact the Shipping group with questions regarding information requirements when preparing the Shipping Order. Note: All fields marked with an asterisk (\*) are required. The form will not submit unless these fields are complete. The ANL Shipping group recommends the preparer enter information in all fields.

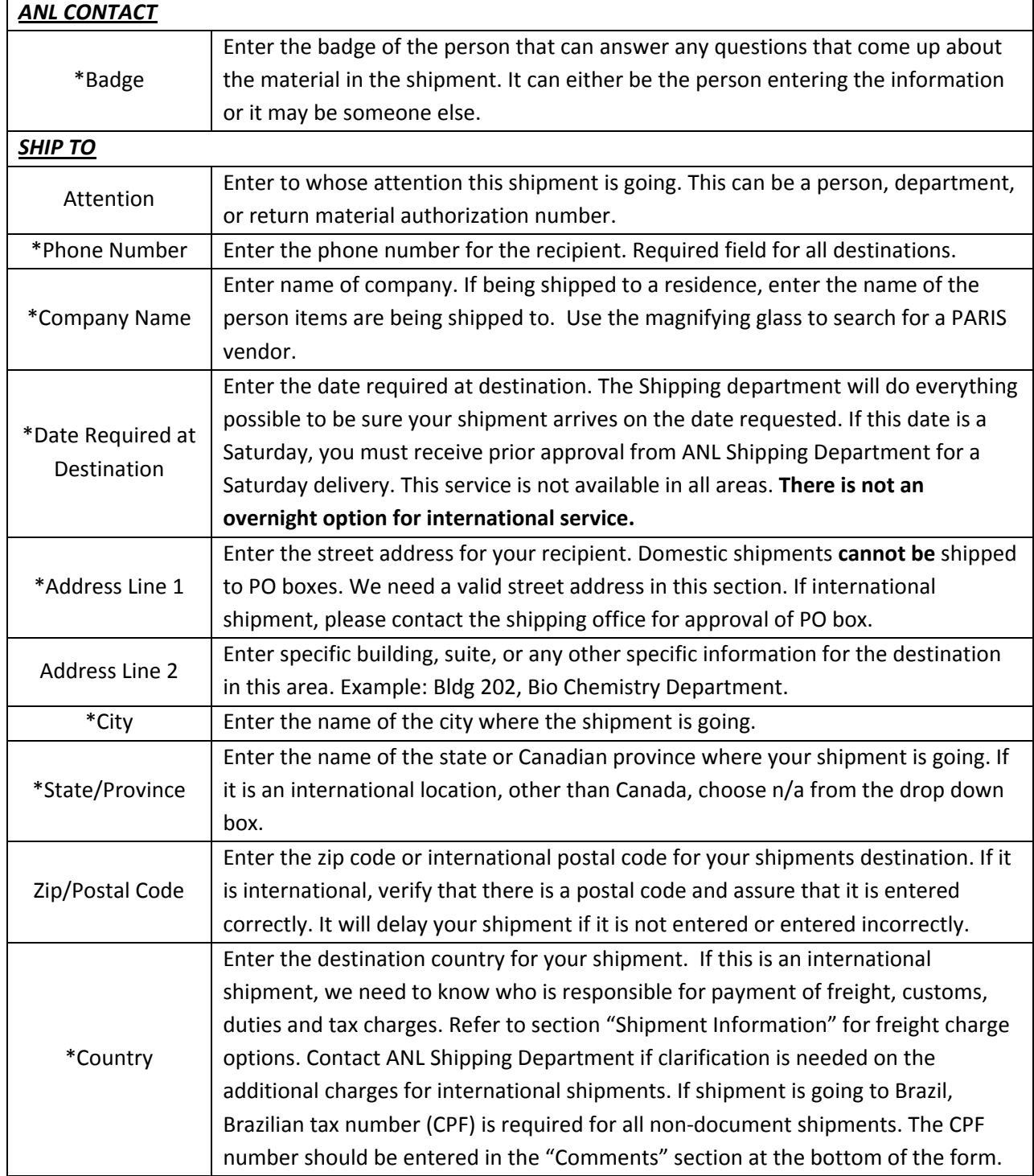

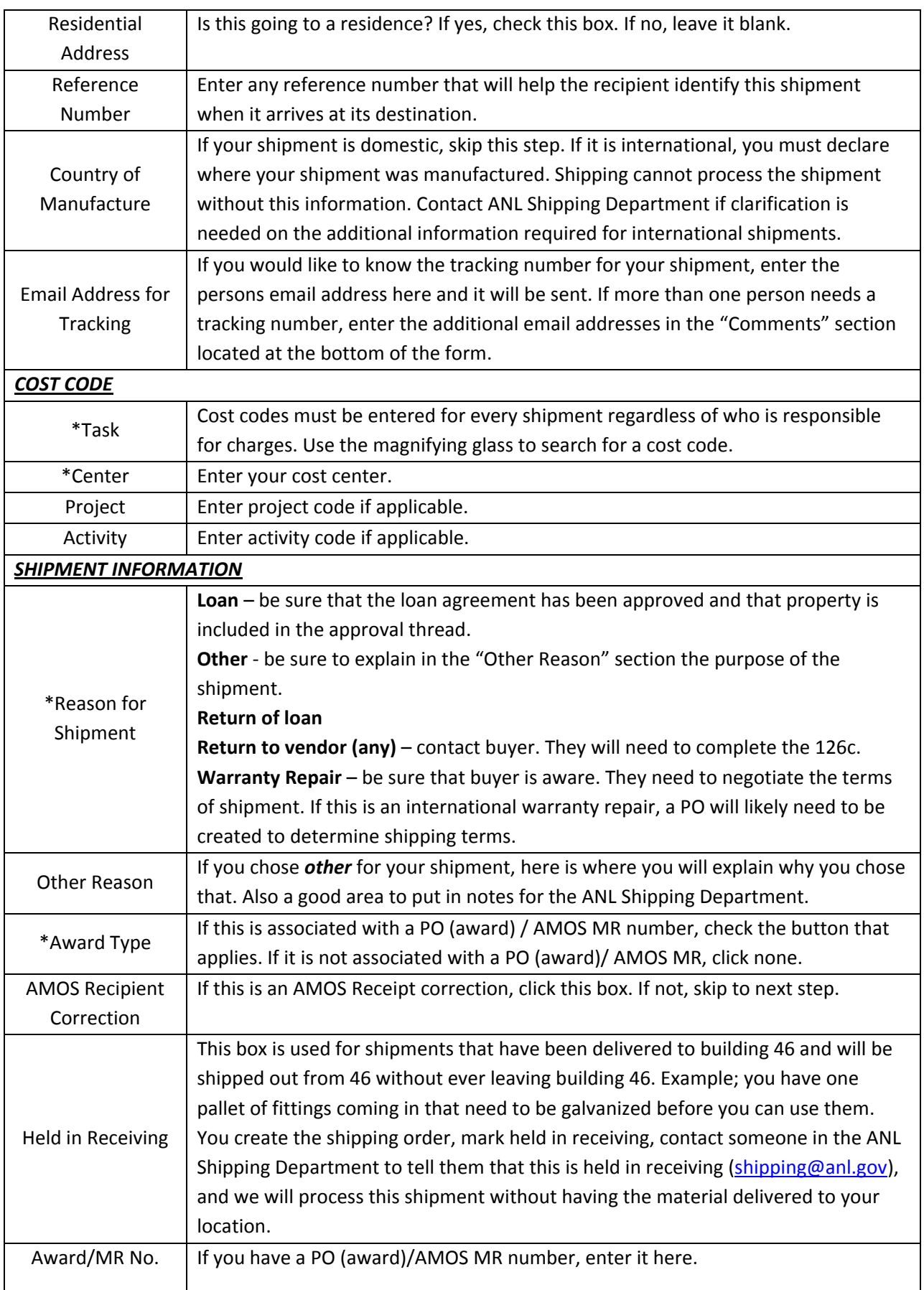

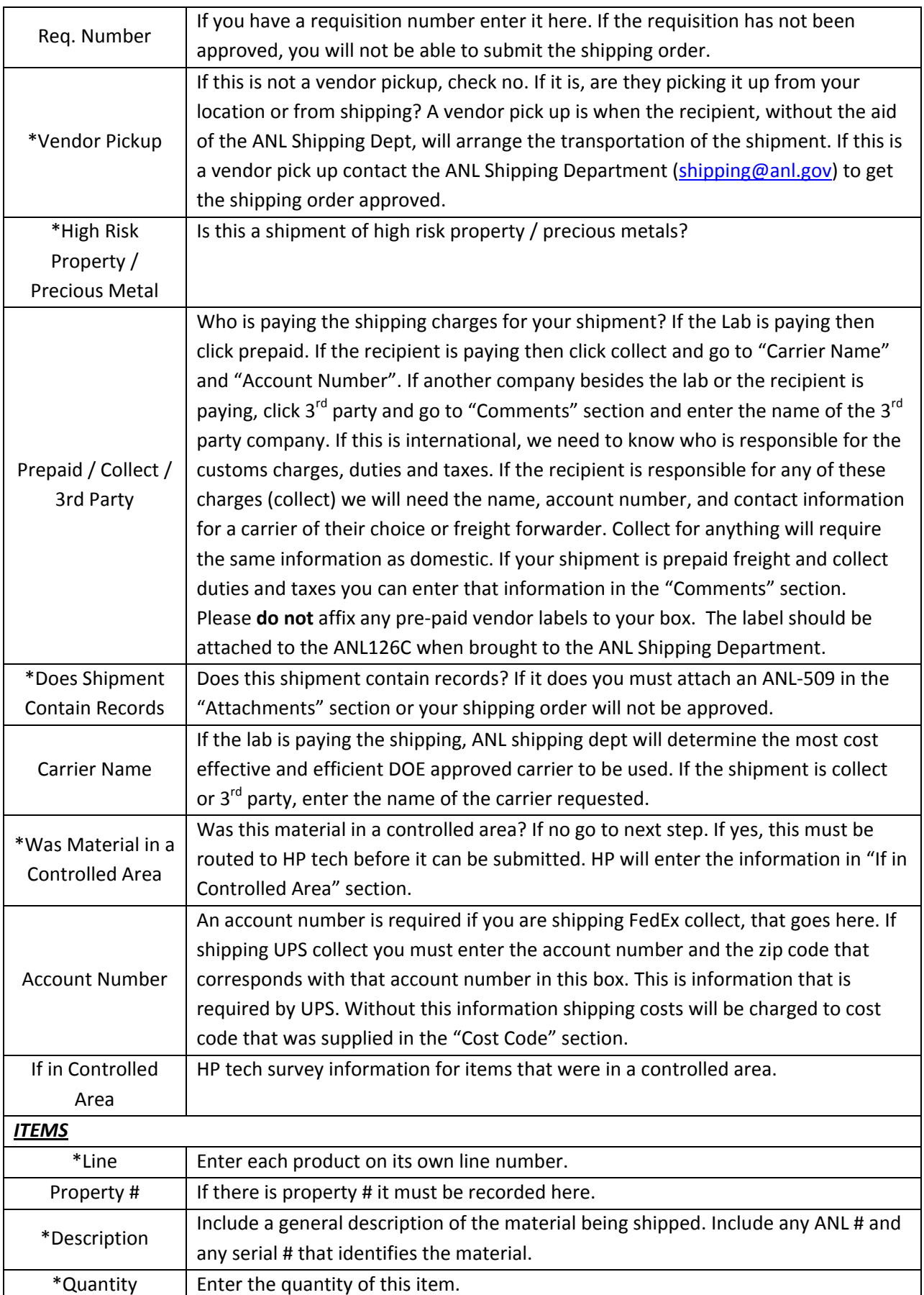

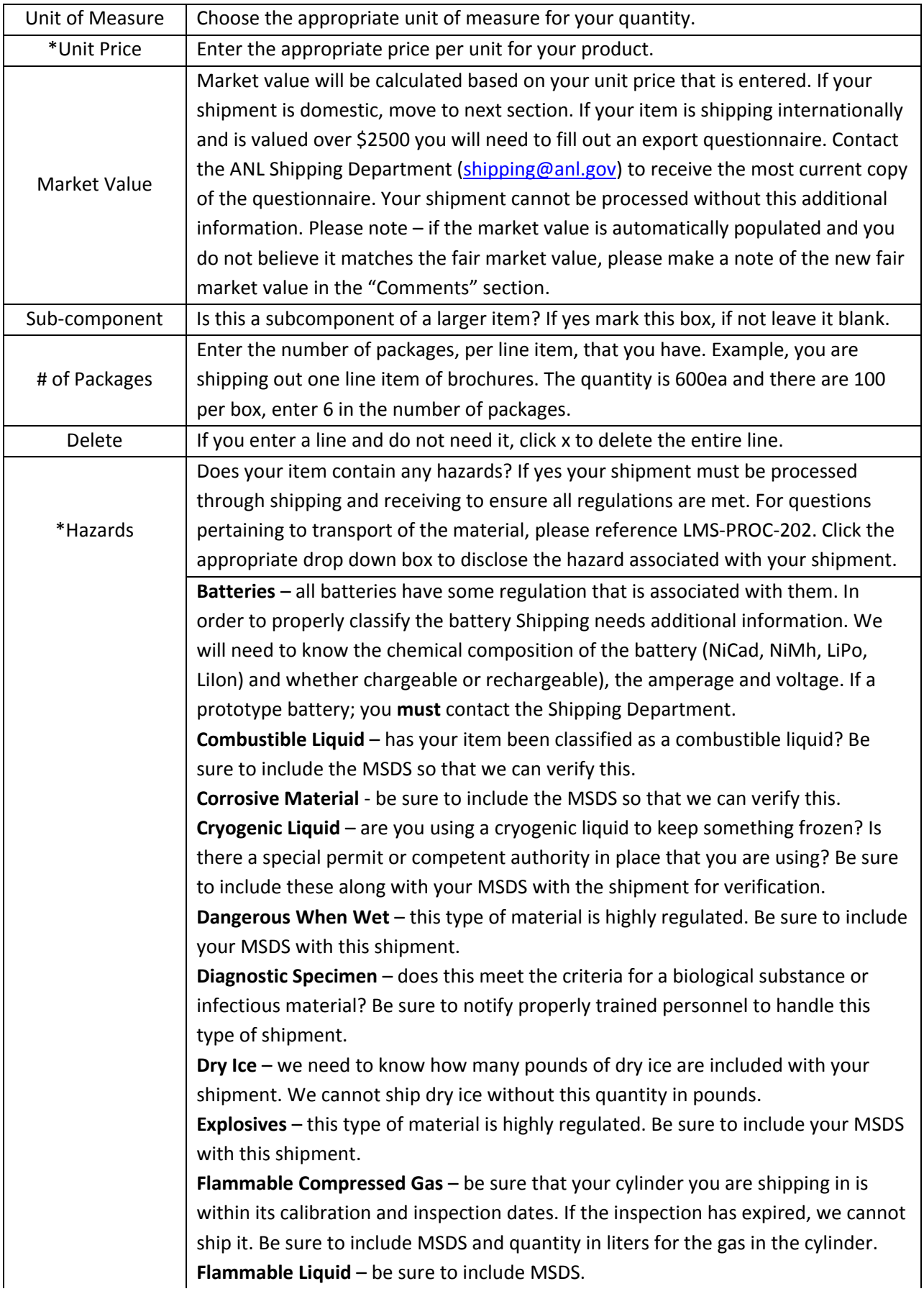

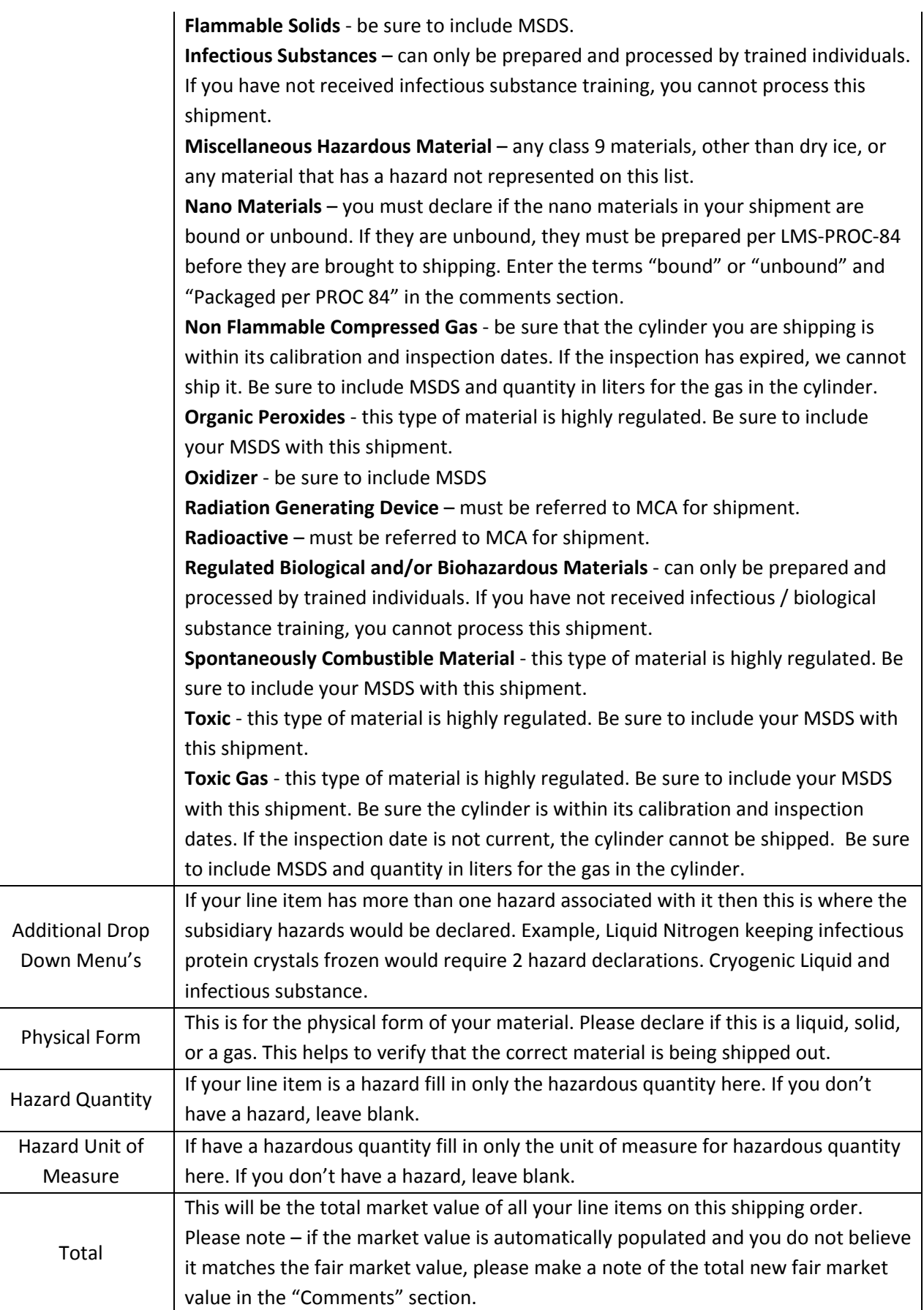

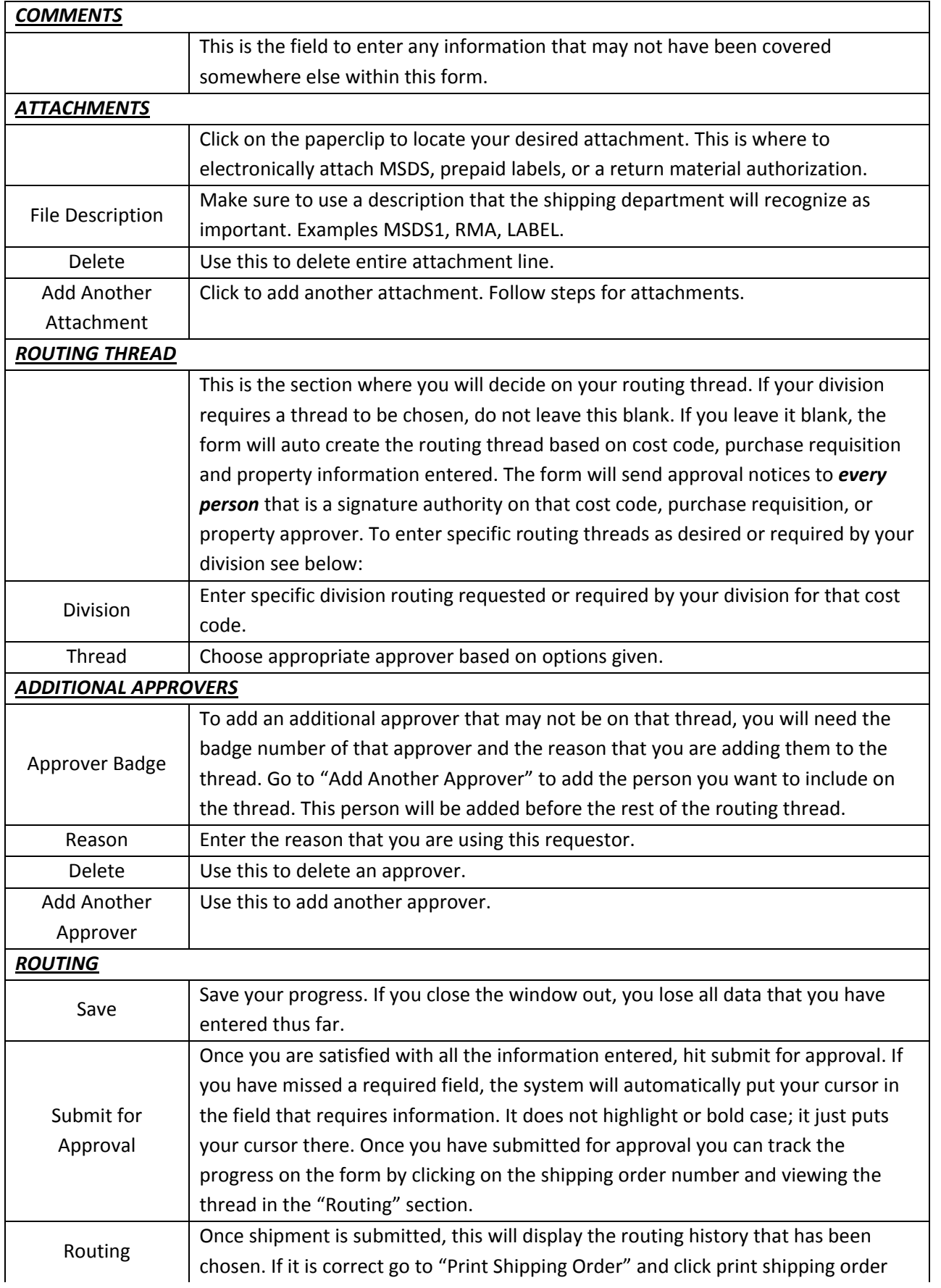

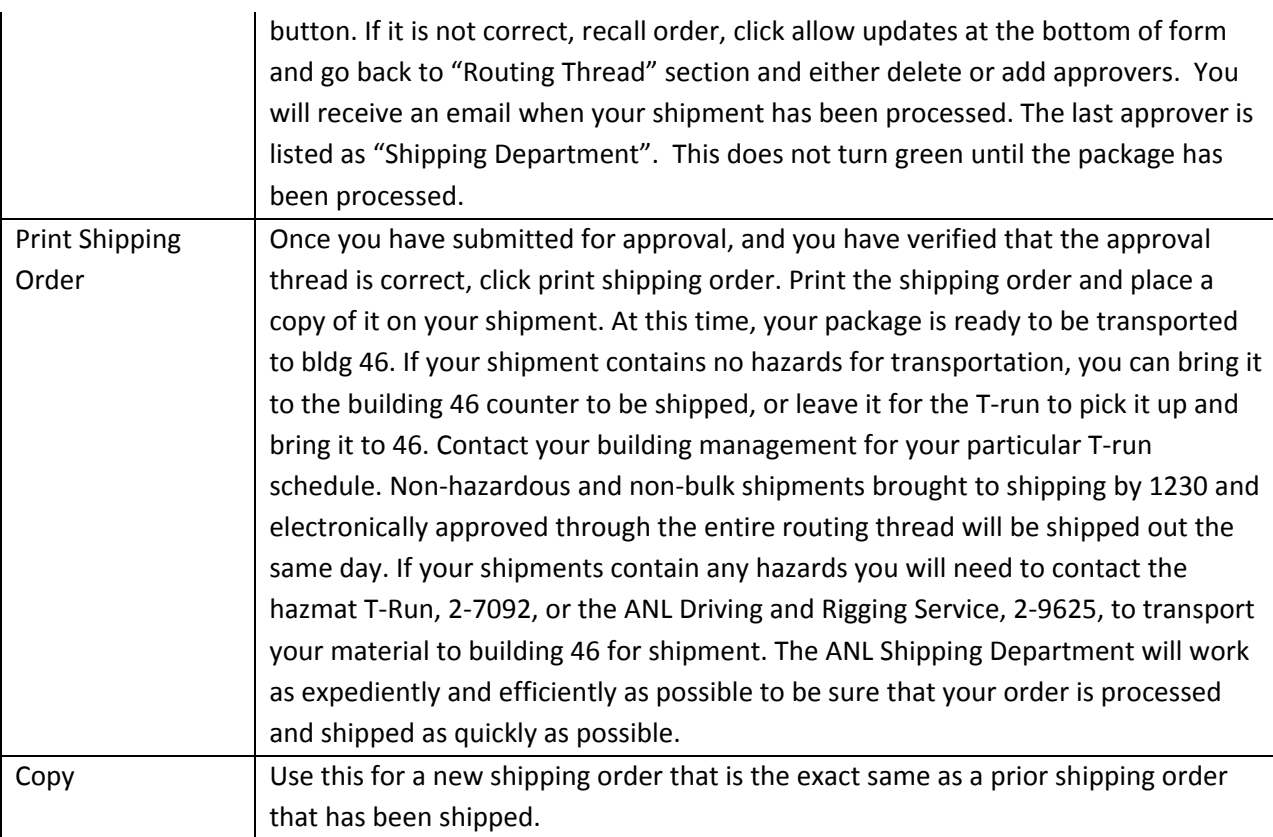

 Please remember, there are several fields that require information before you can submit the form. If you are missing a required piece of information, check with the requestor for that information. You will not be able to submit the shipping order with these sections left blank.

 If there is ever a question on what information that ANL Shipping Department is looking for on the form please contact the ANL Shipping Department. We will be happy to assist you in any way we can. If there is a problem with the form itself you will need to contact the CIS Helpdesk. The ANL Shipping Department and the CIS Helpdesk are working together to make this transition as smooth and painless as possible. We are constantly working to resolve any and all issues that may be discovered.

ANL Shipping Department Chuck Blair, [cblair@anl.go](mailto:cblair@anl.gov)v, 2-2977 Debbie Leasure, [dleasure@anl.gov](mailto:dleasure@anl.gov), 2-5779 Kelly Hansen, [khansen@anl.gov](mailto:khansen@anl.gov), 2-2934